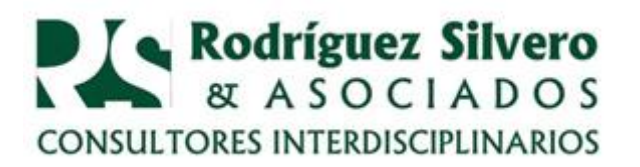

## *CONSULTORIO TRIBUTARIO* **NOVEDADES EN PÁGINA WEB DE LA SET**

PREGUNTAS: Estoy inscripta en el Impuesto a la Renta del Pequeño Contribuyente y veo en sus publicaciones que hay novedades positivas al respecto. También dicen que hay una nueva versión del Aranduká. Cómo llego yo a la versión oficial de las mismas?

RESPUESTAS: Le informo que en nuestra última columna de fecha del pasado martes 22 de enero hemos abordado el siguiente tema: "DDJJ en sistemas informáticos, facilitando el cumplimiento de obligaciones del contribuyente", en el que la Lic. Lilian Torres Aguilar se explaya sobre los pequeños contribuyentes, hasta donde el espacio disponible en esta columna le permite. En ella se explican las novedades tributarias para los pequeños y se lo hace sobre la base de la reglamentación vigente, es decir de la ley, del decreto y de la resolución correspondientes. Es la voz oficial, analizada por una contadora, especializada en estos menesteres.

Pero también usted misma puede ingresar a la página web [www.set.gov.py.](http://www.set.gov.py/) Es la página oficial de la Subsecretaría de Estado de Tributación SET. Y allí, en el portal, usted encontrará el subtítulo "*Disponen nuevas facilidades para pequeños contribuyentes",* donde usted podrá leer:

**NUEVAS FACILIDADES***. "Con miras a optimizar los servicios brindados al contribuyente y con el compromiso de facilitar el cumplimiento de las obligaciones tributarias, la Subsecretaría de Estado de Tributación (SET), a través de la Resolución General N° 08/2019 dispuso nuevas facilidades para el contribuyente del Impuesto a la Renta del Pequeño Contribuyente (IRPC).*

*"Conforme indica la mencionada normativa, el contribuyente del IRPC deberá ingresar al Sistema Marangatu, utilizando su clave de acceso y registrar el detalle de sus operaciones de compras y ventas. En ese sentido, aquellos que cuenten con asesoramiento de contadores, pueden recurrir a la figura del tercero autorizado, para que estos últimos realicen las gestiones con su propia clave de acceso."*

Más abajo, en esa misma página, se informa aún más al respecto:

**ALMACENAMIENTO ELECTRÓNICO Y OTROS**. *"Igualmente, la nueva disposición permite el almacenamiento electrónico de la información registrada en los libros, por lo que ya no será obligatoria la conservación de la copia impresa de los referidos libros como archivo tributario.*

*"Asimismo, la Administración Tributaria aprueba la utilización del ´Formulario N° 106 versión 2- Impuesto a la Renta del Pequeño Contribuyente´ para el IRPC y, del Formulario N° 125 versión 2- Impuesto al Valor Agregado del Pequeño Contribuyente´´ , para el IVA Régimen Simplificado.*

*"Por otro lado, la SET recuerda que la presentación de declaraciones juradas omisas o rectificativas correspondientes a los ejercicios fiscales anteriores al 2019 deberá ser efectuada conforme a los mecanismos vigentes para dichos ejercicios."*

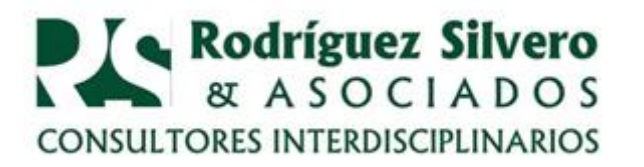

ASUNTOS LEGALES Y TRIBUTARIOS ECONÓMICOS Y FINANCIEROS, CONTABLES Y ADMINISTRATIVOS, FORMALIZANDO Y FORTALECIENDO EMPRESAS Y PROYECTOS.

**NUEVA VERSIÓN DEL ARANDUKA**. En esa misma página, pero bajo otra pestaña del mismo nombre, encontrará usted, como contribuyente del IRP, las novedades correspondientes:

*"Buscando facilitar el cumplimiento de las obligaciones tributarias, la Subsecretaría de Estado de Tributación (SET) pone a disposición de los Contribuyentes del Impuesto a la Renta Personal (IRP), la Versión 1.0.2 del Software Aranduka. Incluye modificaciones relacionadas con las inversiones.*

*"Estas actualizaciones se incorporan conforme a lo establecido en el Decreto 359/2018 y además tiene como objetivo facilitar el llenado electrónico del libro de Ingresos, de Egresos y demás datos complementarios a través del mencionado software."*

Además, aclara la SET allí mismo:

*"Incluyen un ítem en Inversiones relacionado a la actividad gravada para registrar la compra de acciones o cuotas partes de sociedades constituidas en el país, así como los aportes de capital y en inversiones personales y de familiares a cargo se podrá registrar las inversiones en salud y capacitación."* Más informaciones obtiene usted entrando a la mencionada página web de la SET o dirigiéndose a nosotros al [rrs@rsa.com.py](mailto:rrs@rsa.com.py) o llamando al 021-612 912.

**Dr. Ricardo Rodríguez Silvero** 

23 de enero de 2019